## **お買い上げ時の状態に戻す(初期化)**

本機に設定した内容や登録した情報(登録地点など)を初期化することができます。  $F$ P.134

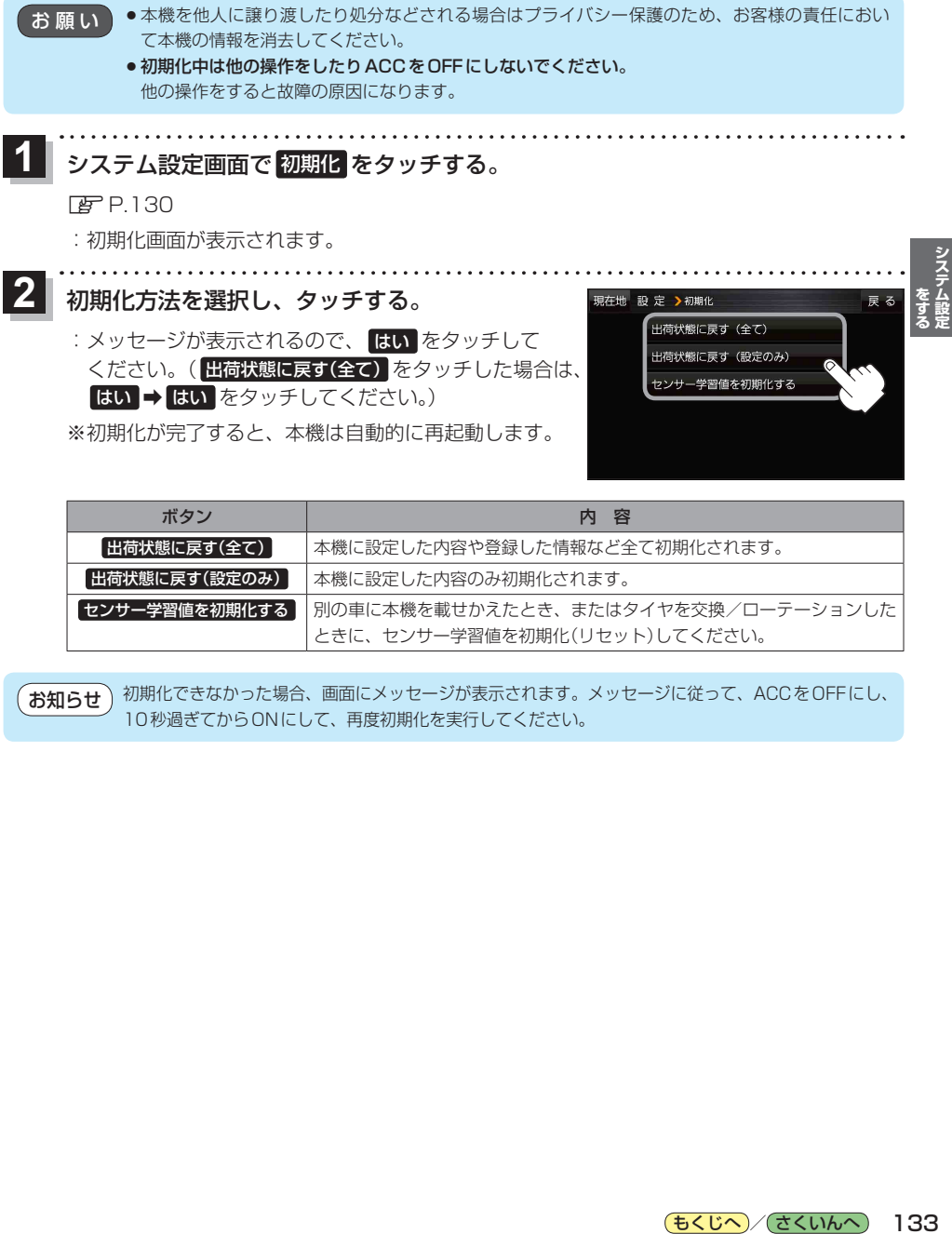

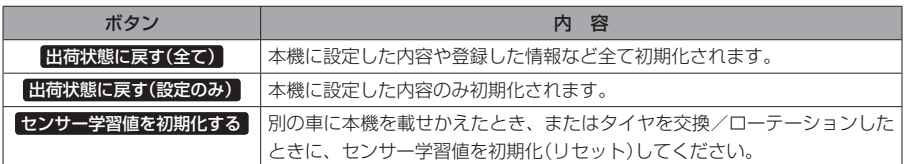

**お知らせ )**初期化できなかった場合、画面にメッセージが表示されます。メッセージに従って、ACCをOFFにし、 10秒過ぎてからONにして、再度初期化を実行してください。